#### Аналитическая справка по результатам проведения Всероссийских проверочных работ в 2023 году

В 2023 году в соответствии с приказом Рособрнадзора от 23.12.2022 № 1282 «О проведении Федеральной службой по надзору в сфере образования и науки мониторинга качества подготовки обучающихся общеобразовательных организаций в форме всероссийских проверочных работ в 2023 году», приказом МОУ «СОШ № 48» от 10.03.2023 № 144 «О проведении всероссийских проверочных работ в 2023 году» в МОУ «СОШ № 48» были проведены ВПР с 15.03.2023 по 21.04.2023 года Форма проведения - традиционная.

Проверка работ участников ВПР проводилась экспертами (учителями, не работающими в классах, где проводились ВПР) по стандартизированным критериям с предварительным коллегиальным обсуждением подходов к оцениванию. В ВПР 2023 г. приняли участие обучающиеся 4-8, 11 классов.

Выборочный контроль объективности образовательных результатов ВПР по русскому языку и математике в 4-6-х классах не проводился.

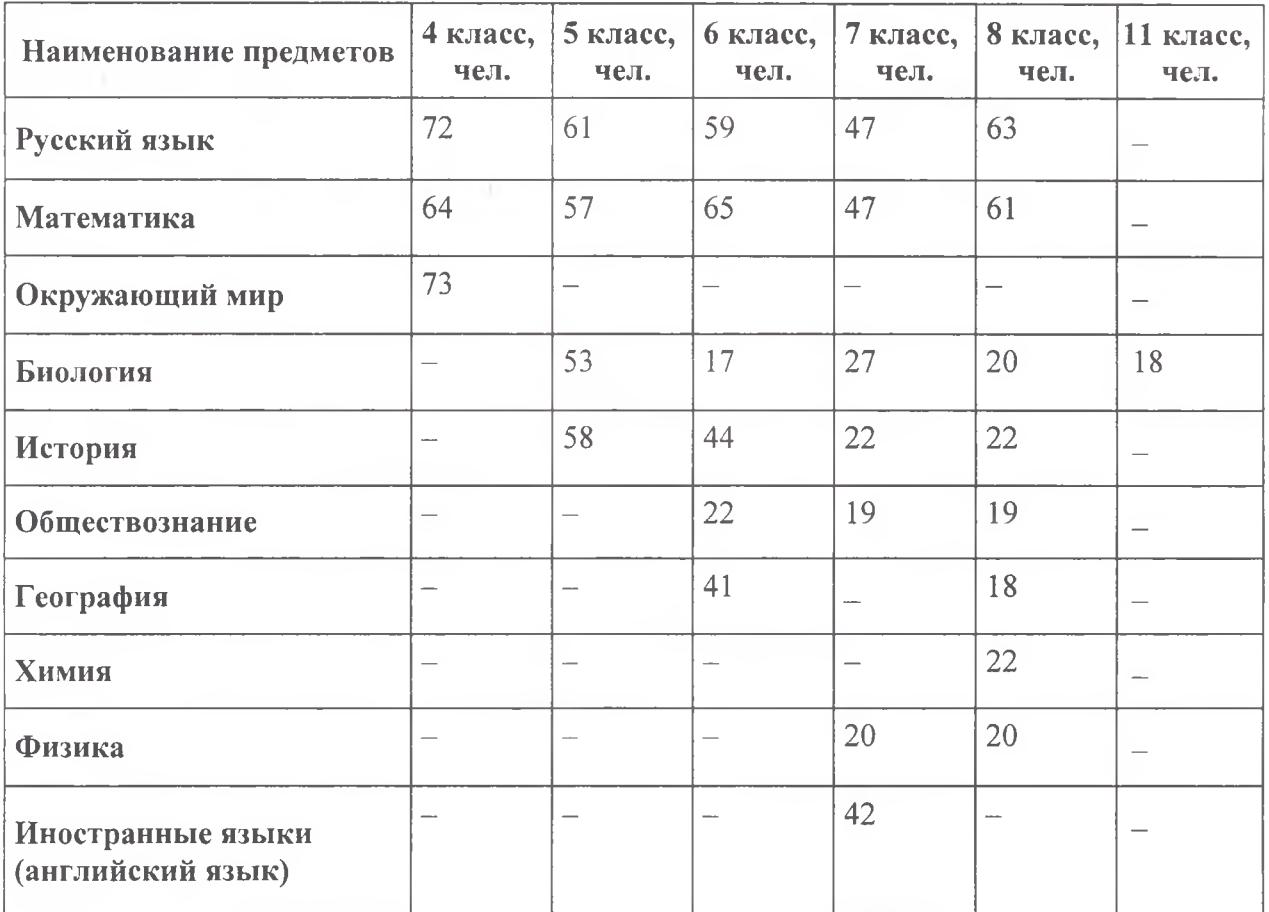

#### Количественный состав участников ВПР-2023

## Итоги ВПР 2023 года в 4-х классах

Обучающиеся 4-х классов писали Всероссийские проверочные работы по трем основным учебным предметам: «Русский язык», «Математика», «Окружающий мир». Форма проведения - традиционная.

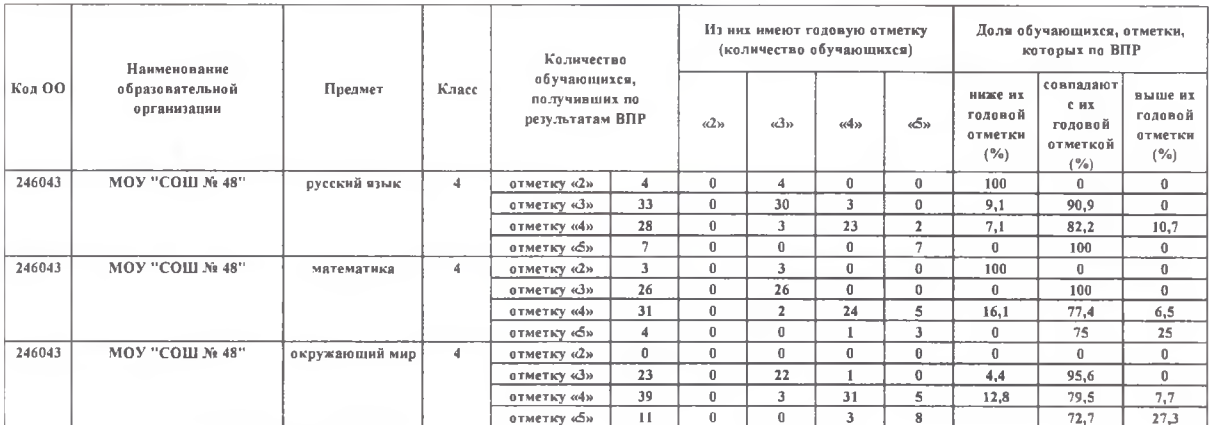

#### Итоги ВПР 2023 года в 5-х классах

Обучающиеся 5-х классов писали Всероссийские проверочные работы по четырем учебным предметам: «Русский язык», «Математика», «История», «Биология». Форма проведения - традиционная.

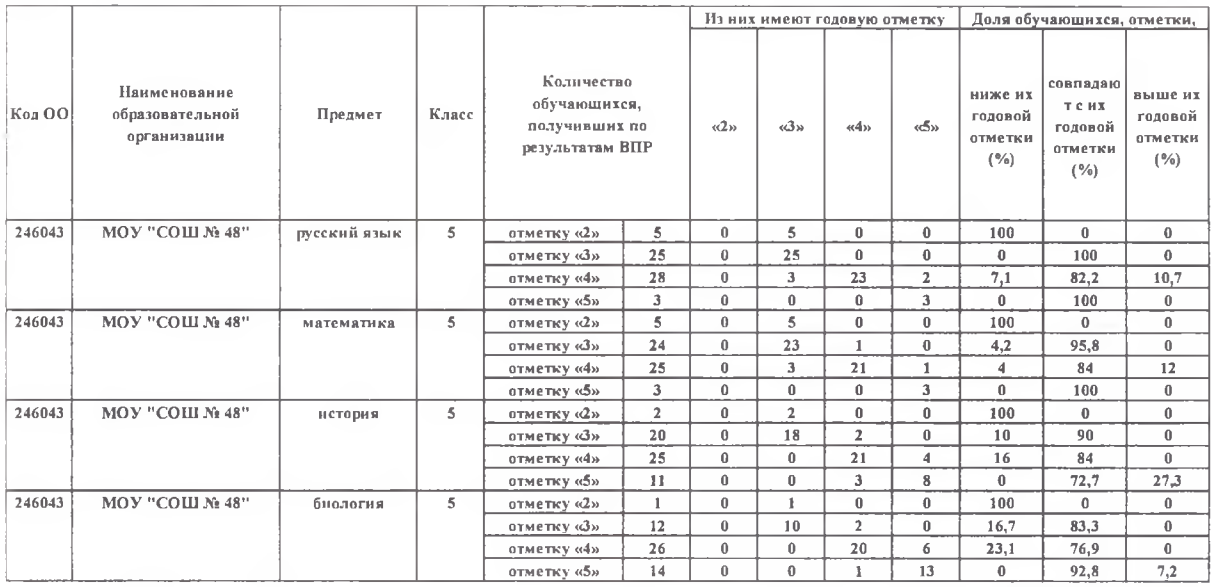

#### Итоги ВПР 2023 года в 6-х классах

Обучающиеся 6-х классов писали Всероссийские проверочные работы по учебным предметам: «Русский язык», «Математика» - во всех классах; «История», «Биология», «География», «Обществознание» - в классах на основе случайного выбора Рособрнадзора. Форма проведения - традиционная.

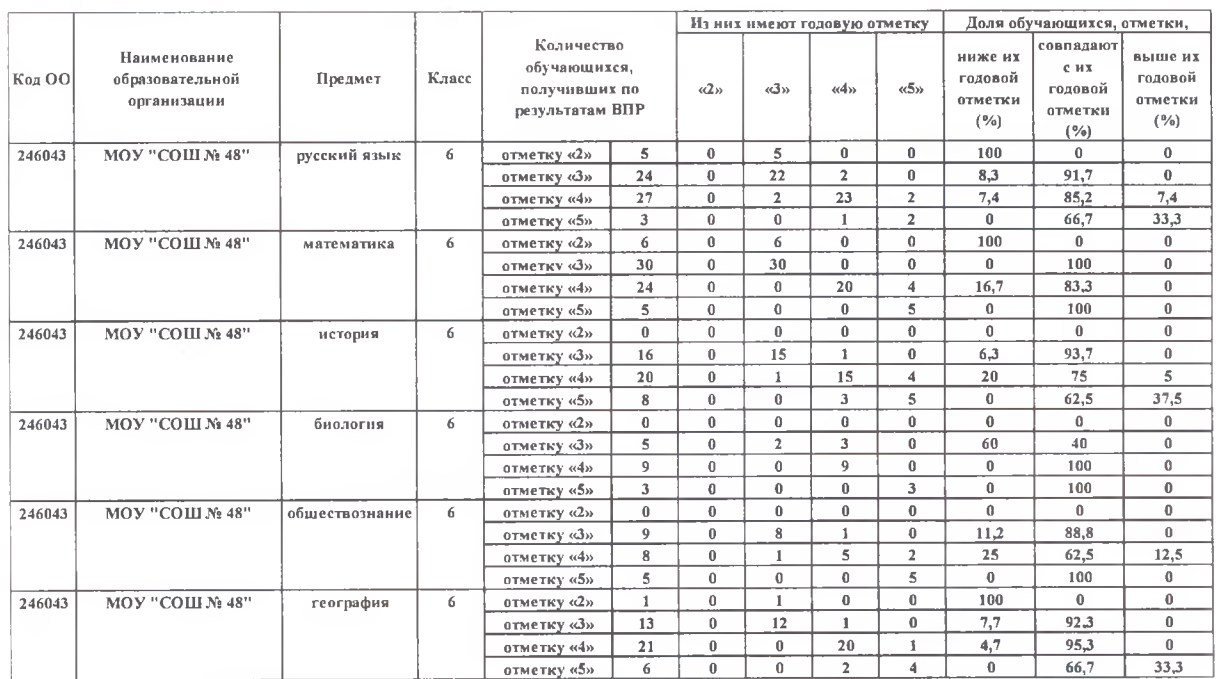

### Итоги ВПР 2023 года в 7-х классах

Обучающиеся 7-х классов писали Всероссийские проверочные работы по учебным предметам: «Русский язык», «Математика», «Иностранный язык (английский язык)» во всех классах; «Биология», «Физика», «История», «Обществознание» - в классах на основе случайного выбора Рособрнадзора.

Форма проведения - традиционная.

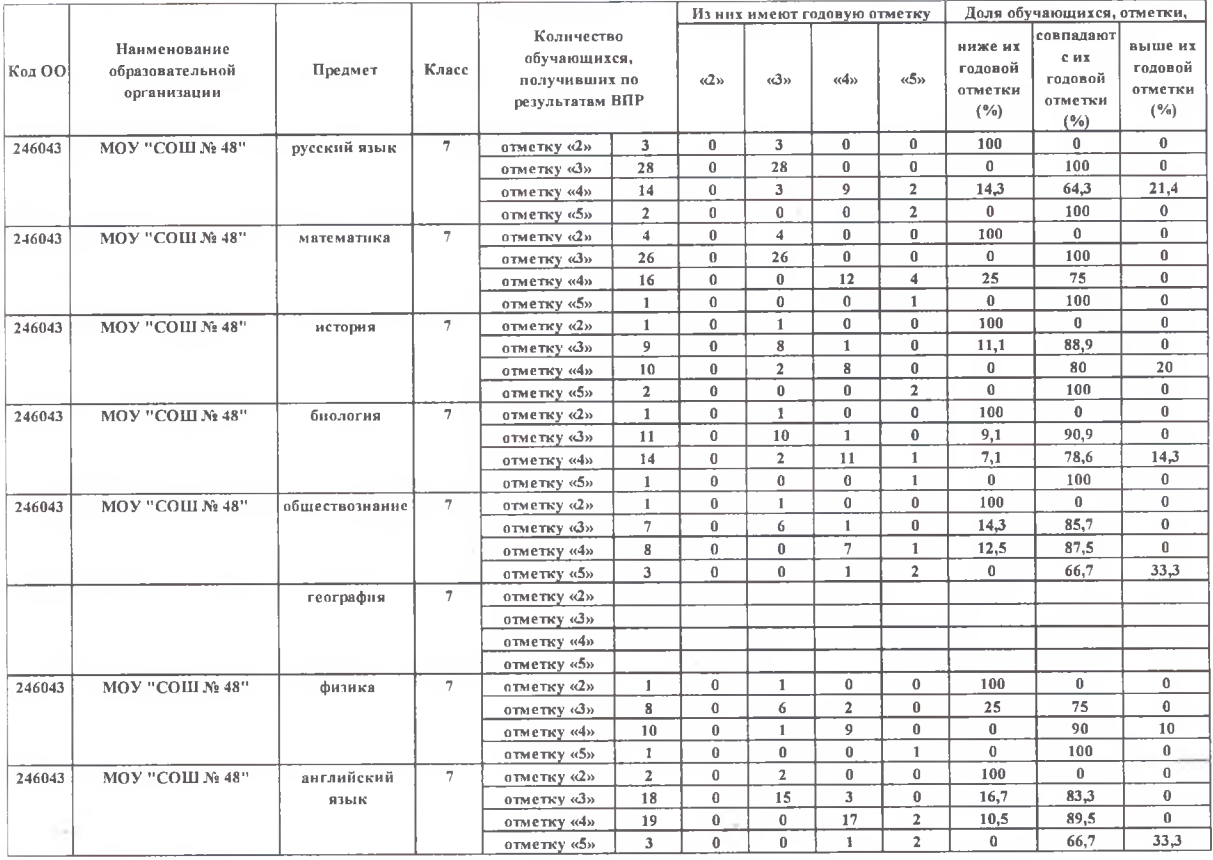

# Итоги ВПР 2023 года в 8-х классах

Обучающиеся 8-х классов писали Всероссийские проверочные работы по учебным предметам: «Русский язык», «Математика» - все классы; «История»,

«Обществознание», «Биология», «Химия», «Физика», «География» – по случайному распределению Рособрнадзора.

Форма проведения - традиционная.

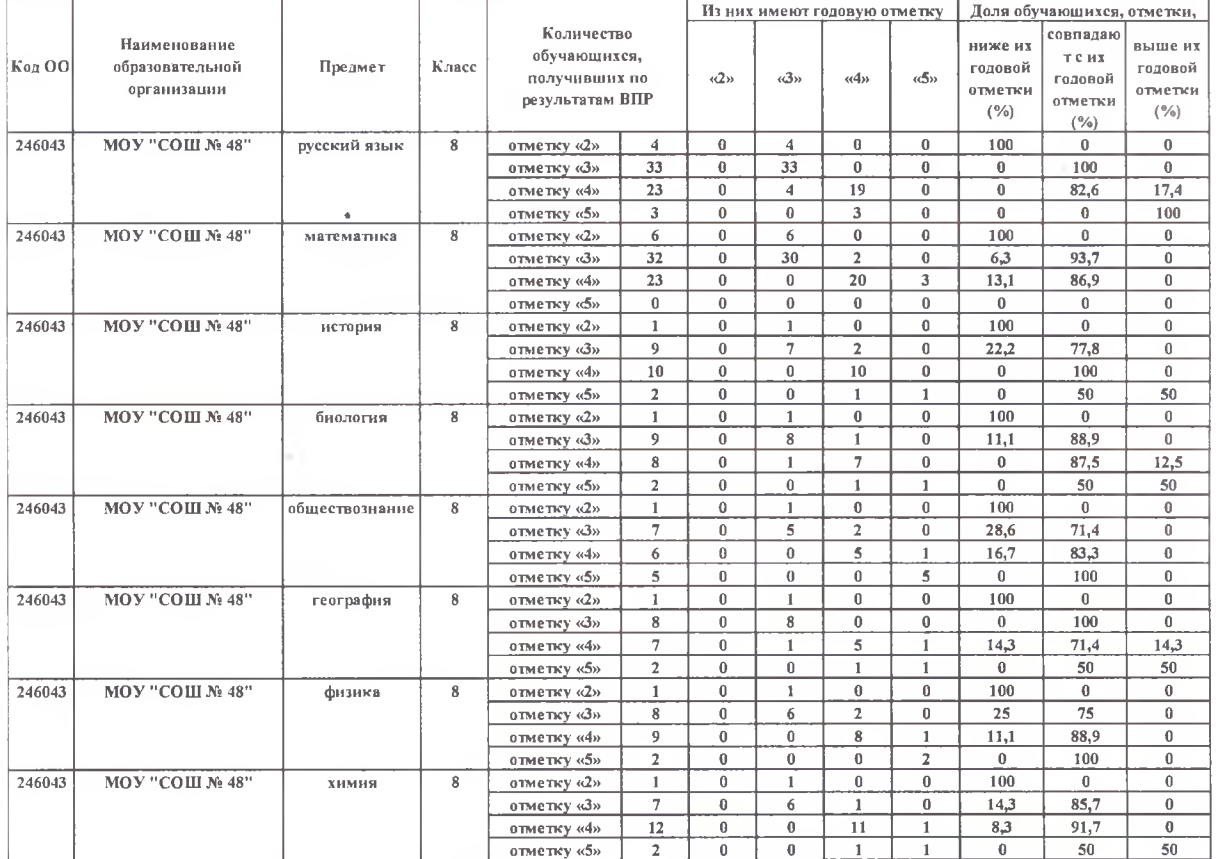

#### Итоги ВПР 2023 года в 11 классе

Обучающиеся 11 класса писали Всероссийскую проверочную работу по учебному предмету: «Биология». Форма проведения - традиционная.

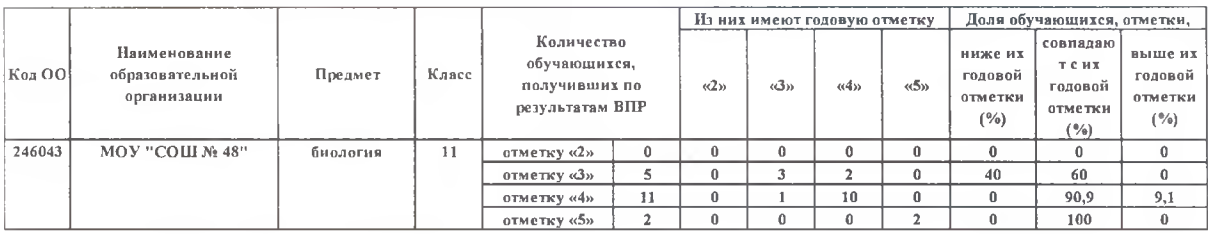

1. Руководителям ШМО:

 $\bigg)$ 

1.1 Обсудить результаты ВПР-2023 на заседании ШМО. Включить в повестку заседания вопрос об объективности полученных результатов независимой оценки, их использования в целях повышения качества образования.

1.2 Провести содержательный анализ результатов ВПР по всем классам и составить подробный отчет по классам.

1.3 Разработать методические рекомендации для следующего учебного года, чтобы устранить выявленные пробелы в знаниях для учителей-предметников

2. Классным руководителям 4-8-х, 11 классов:

2.1. Довести до сведения родителей результаты ВПР в срок до 22.05.2023г.

3. Учителям-предметникам:

3.1 Проанализировать достижение высоких результатов и определить причины низких результатов по предмету.

3.2 Использовать результаты ВПР для коррекции знаний учащихся по предметам, а также для совершенствования методики преподавания русского языка, математики, географии, биологии, истории, обществознания, физики, а также для создания индивидуальных образовательных маршрутов обучающихся.

3.3 Скорректировать работу по предмету на 2023/24 учебный год с учетом анализа результатов ВПР и выявленных проблемных тем; направить работу на формирование и развитие несформированных умений, видов деятельности, характеризующих достижение планируемых результатов освоения ООП.

3.4 Внедрить эффективные педагогические практики в процесс обучения.

3.5 При подготовке учащихся к написанию ВПР-2024 использовать пособия из федерального перечня, в том числе электронные образовательные ресурсы, позволяющие ребенку самостоятельно проверить правильность выполнения задания.

3.6 Использовать на уроках задания, которые направлены на развитие вариативности мышления учащихся и способность применять знания в новой ситуации, создавать и преобразовывать модели и схемы для экспериментальных задач, включать учебнопрактические задания, которые диагностируют степень сформированности УУД.

4. Учесть результаты ВПР-2023 для внесения изменений в план функционирования ВСОКО на 2023/24 учебный год. В рамках реализации процедур ВСОКО провести системный анализ по следующим направлениям: корреляция результатов текущего контроля успеваемости с результатами промежуточной аттестации, корреляция результатов текущего контроля успеваемости и промежуточной аттестации с результатами процедур внешней системы оценки качества образования (ОГЭ, ЕГЭ,  $B\Pi P$ ).

5. Провести анализ системы оценки образовательных достижений обучающихся. Разработать единую систему оценки достижения учениками планируемых результатов освоения ООП в соответствии с ФОП уровня образования и Методическими рекомендациями по системе оценки достижения обучающимися планируемых результатов освоения программ начального общего, основного общего и среднего общего образования (письмо Минпросвещения от 13.01.2023 № 03-49).

Заместитель директора по учебной работе Маркушева В.М. ВМари Заместитель директора по учебной работе Кузнецова Л.В.